## **The Xemacs Editor**

## **The .emacs File**

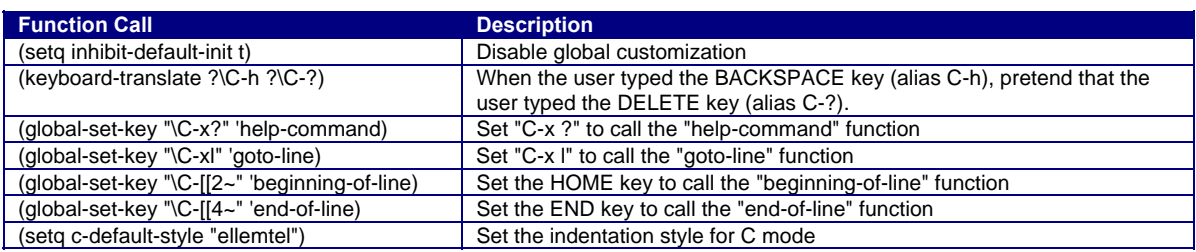

See file hats:/u/cos217/.emacs for additional function calls

#### **To call a function from within Emacs: ESC x** *function*

#### **Moving the Point**

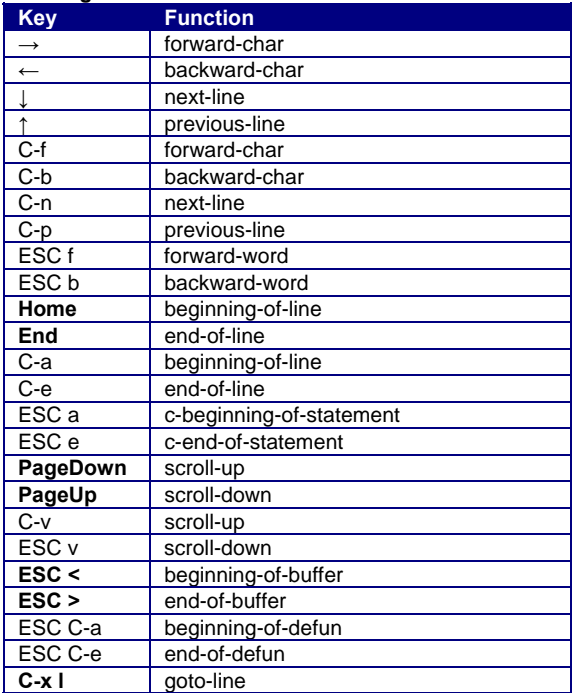

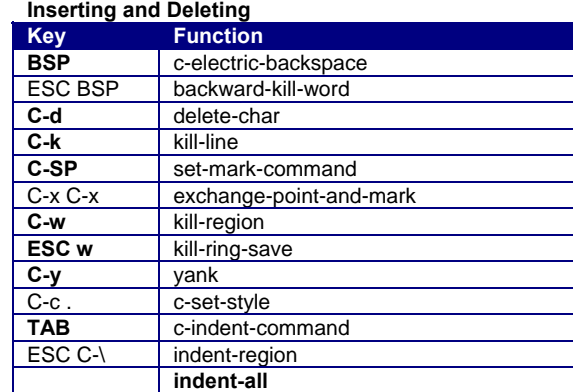

#### **Searching and Replacing**

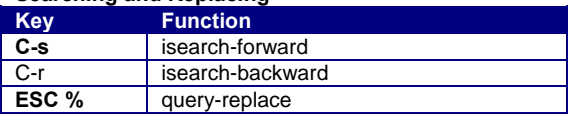

## **Reading, Writing, and Exiting**

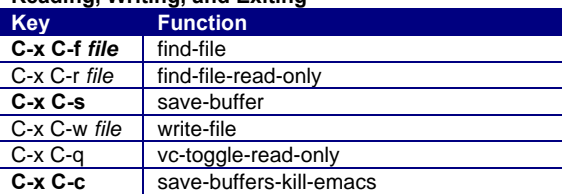

## **Managing Windows and Buffers Key Function**<br> **C-x 2** split-window **C-x 2** split-window-vertically<br> **C-x o** other-window **C-x o** other-window<br>
C-x 3 split-window-h split-window-horizontally

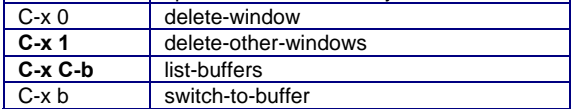

## **Compiling and Debugging**

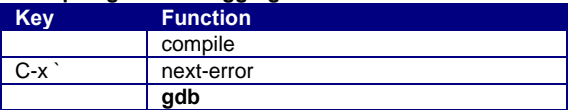

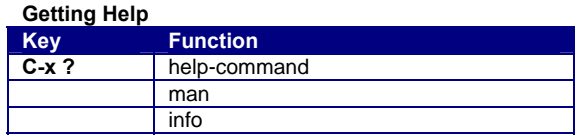

# **Miscellaneous**

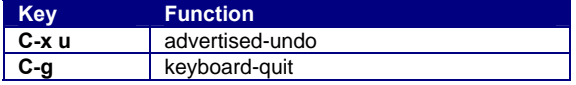